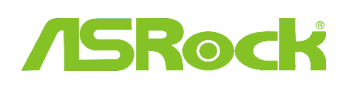

### 1 K: A DVI csatlakozó is képes audiojelek átvitelére, mint a HDMI csatlakozó? Hogy használhatom együtt HDMI monitorral?

- V: Ellenőrizze, hogy konfigurációja megfelel-e az alábbi feltételeknek.
	- 1 Az alaplapi DVI portnak rendelkeznie kell HDCP támogatással.

Ha nem biztos a DVI port specifikációival kapcsolatban, tekintse meg az alaplapja specifikációit weboldalunkon.

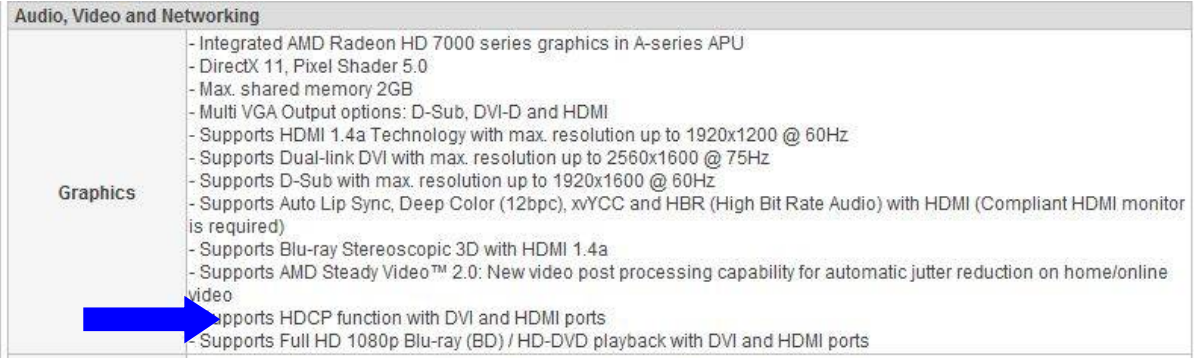

#### 2 Csatlakoztasson egy DVI-HDMI átalakítót.

3 A BIOS\Advanced\North Bridge Configuration DVI funkció lehetőséget a következőképpen állítsa be: [as HDMI]

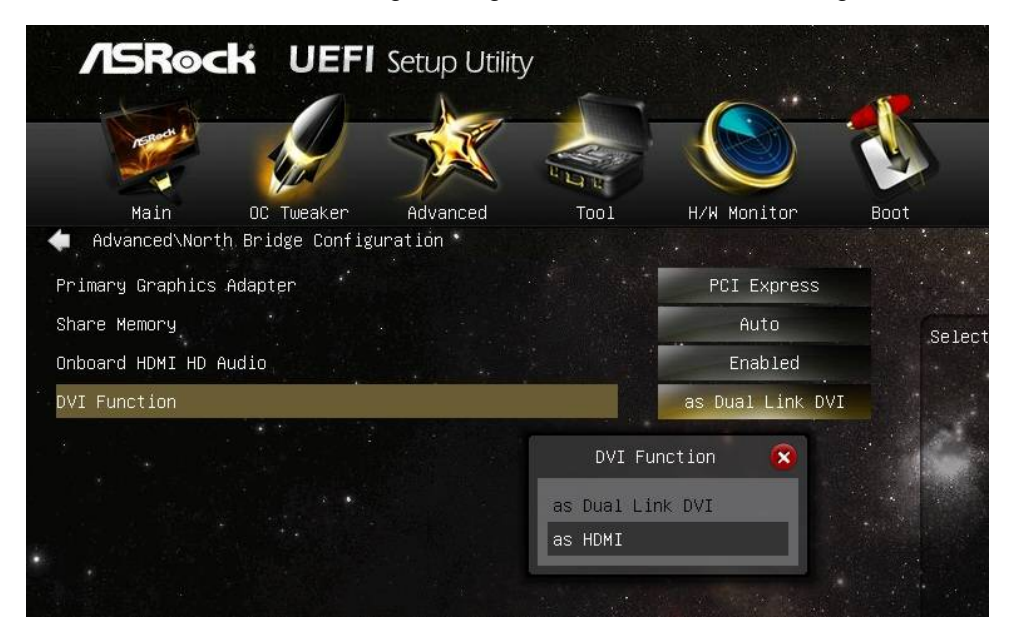

4 A vezérlőpult\hang menüben a HDMI-t állítsa be alapértelmezett lejátszó eszközként.

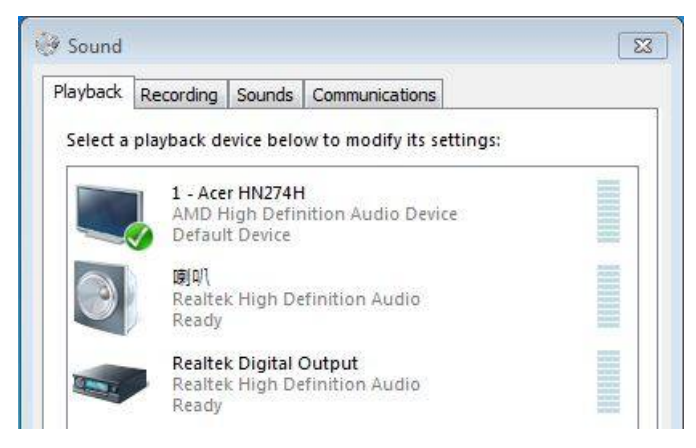

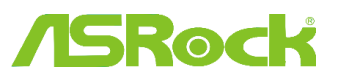

### 2 K: A Fast Boot kettős operációs rendszerek esetében is működik?

V: Igen, működik. Ugyanakkor, mivel a Fast Boot csak egy lemezmeghajtót/RAID kötetet ismer fel, mindkét operációs rendszert ugyanarra a HDD/RAID kötetre telepítse.

### 3 K: A rendszerem lefagy amikor VisionX-szel használom a Windows 7 Photo Viewert.

V: Frissítse az AMD 12.11 VGA meghajtóprogramot az ASRock Beta zone-bēl. http://www.asrock.com/nettop/Intel/VisionX%20Series/?cat=Beta

# **ROC**

### 4 K: A VirtuMVP V2.1.221 utility telepítése után nem tudom használni a nyomtatómat, mi a probléma?

V: Először telepítse az előző VirtuMVP alkalmazást majd telepítse a VirtuMVP 2.1.223 alkalmazást az ASRock weboldaláról.

http://www.asrock.com/support/download.asp?cat=Drivers

## 5 K: Ha telepíteni próbálom az ASMedia SATA3 driverét, kék képernyē lesz az eredmény. Hogyan telepíthetem az ASmedia SATA3 drivert Windows 8 alá?

V: Ha olyan merevlemezét mely az operációs rendszert tartalmazza, SATA3\_A0/ SATA3\_A1 porthoz csatlakoztatja, használja a Windows 8 beépített meghajtóprogramját.

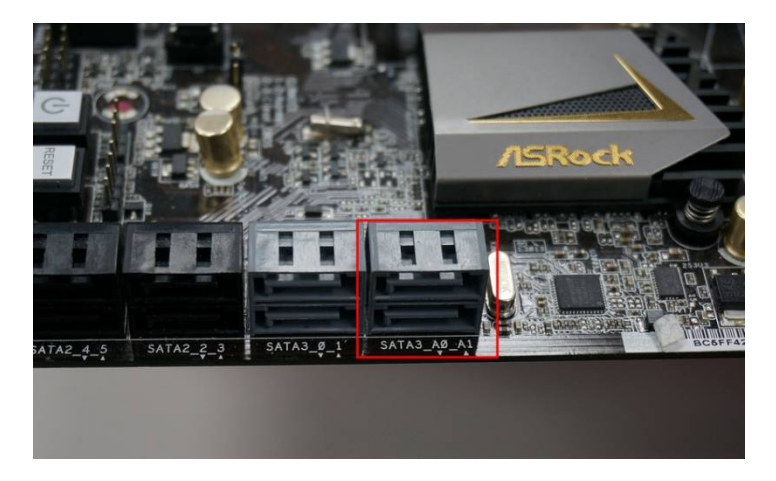

Vagy csatlakozathatja a merevlemezt a SATA3\_0/ SATA3\_1 portokhoz és újratelepítheti az ASMedia SATA3 drivert.

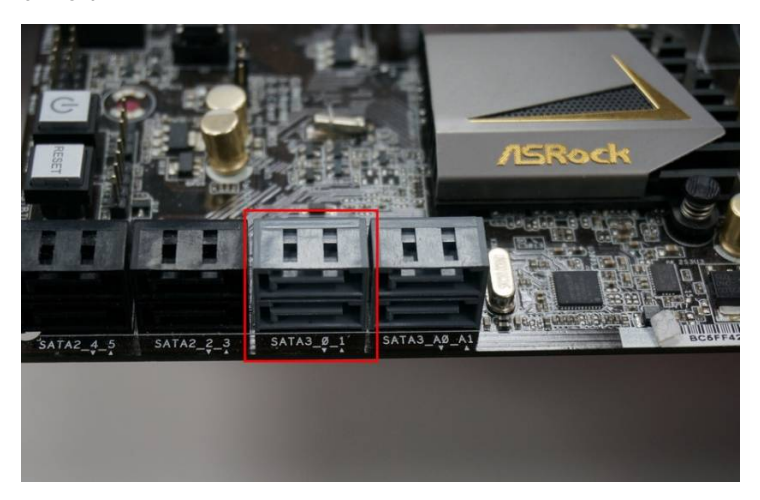

### 6 K: Mi az a Dr. Debug és hogy segíti ezek a kódok a hibaelhárítást?

V: A Dr. Debug különböző kódokkal jelöli a rendszerben előforduló hibákat. Az alábbi ábra segítségével értelmezheti a Dr. Debug kódokat és elvégezheti a hibaelhárítást.

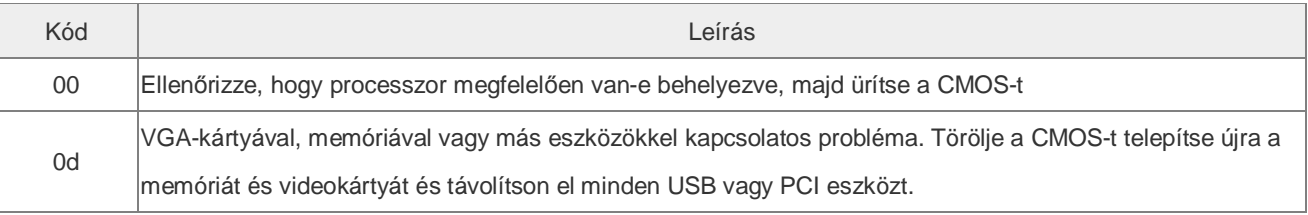

# *Technikai tájékoztató - kérdések és válaszok* TSD-QA (2013/02)

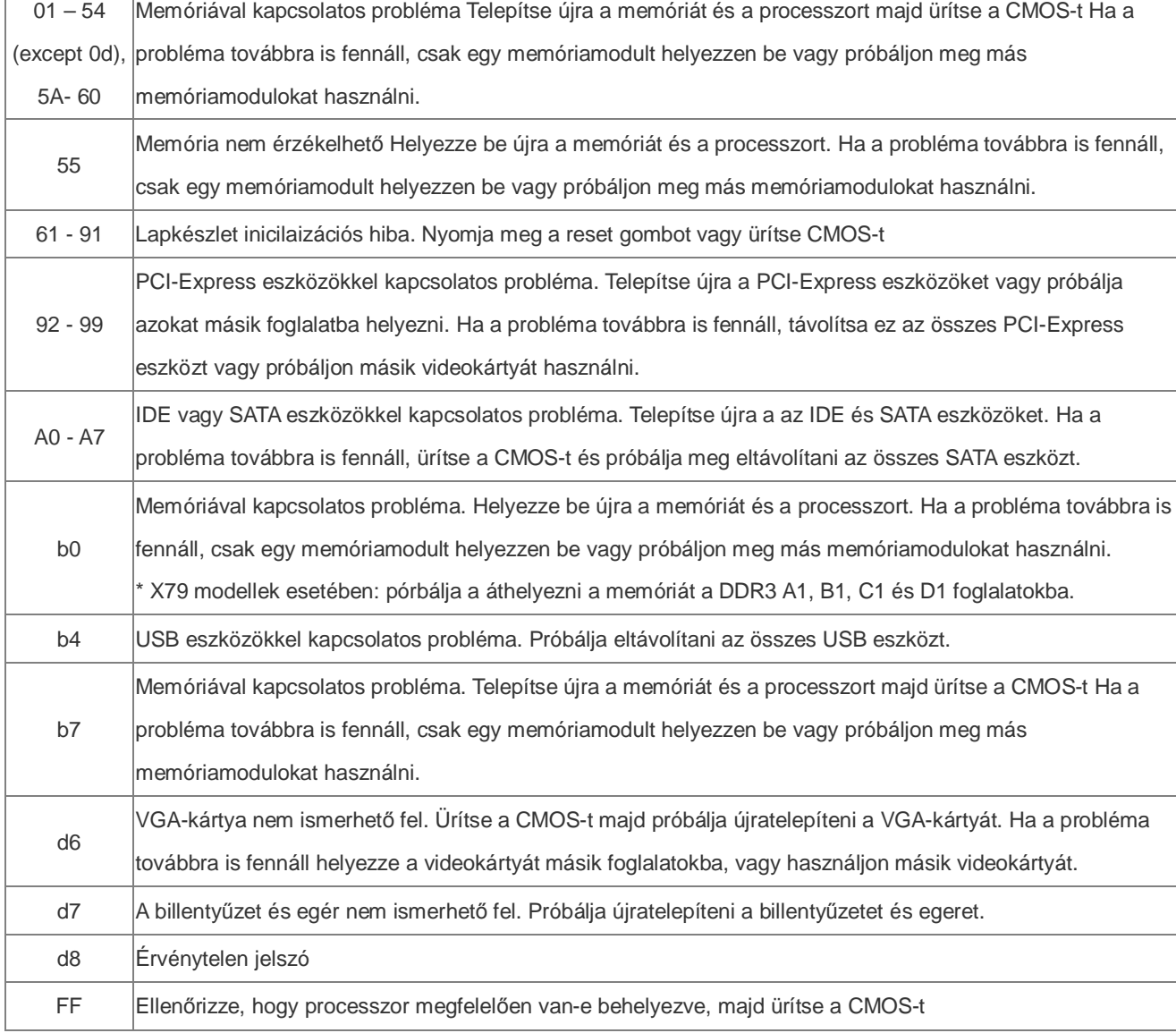